## **Delete Policy**

Deleting a policy is not a permanent action. The policy record and its associated source document are simply moved to the [Trash](https://grandjean.net/wiki/pm/trash), where it may be retrieved later.

Trash

To delete a policy, simply click the red "X" icon  $(\mathbf{X})$  at the end of the policy's row. You will be asked to confirm the deletion before it is done.

From: <https://grandjean.net/wiki/> - **Grandjean & Braverman, Inc**

Permanent link: **[https://grandjean.net/wiki/pm/delete\\_policy?rev=1444914195](https://grandjean.net/wiki/pm/delete_policy?rev=1444914195)**

Last update: **2015/10/15 13:03 UTC**

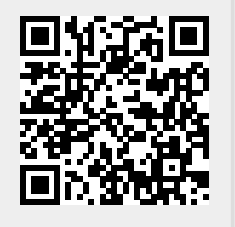